# **commandes spéciales commandes spéciales [Google, Bing et Yahoo](http://www.webrankinfo.com/commandes/) Google, Bing et Yahoo**

## {nombre}..{nombre}

 $\mathbf{R}$ 

 $\mathbf{R}$ 

2

La commande .. (2 points de suite) permet d'effectuer des requêtes en indiquant des intervalles de valeurs possibles.

http://www.webrankinfo.com/commandes/2-points

## allintext:{mots}

La commande allintext permet de restreindre la recherche à la balise body des pages HTML, c'est-à-dire le corps de la page.

http://www.webrankinfo.com/commandes/allintext

## allinurl:{mots}

La commande allinurl permet de restreindre la recherche à la l'URL des pages HTML.

#### http://www.webrankinfo.com/commandes/allinurl

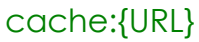

La commande cache de Google permet d'accéder à sa version en cache, si elle est disponible.

http://www.webrankinfo.com/commandes/cache

define:{un ou plusieurs mots}

 $\mathbf{R}$  o!

 $\mathbf{R}$ 

La commande define permet de trouver des définitions de termes.

http://www.webrankinfo.com/commandes/define

# \* (précédé ou suivi d'autre chose)

Le signe \* permet de compléter une requête sur Google.

http://www.webrankinfo.com/commandes/etoile

## filetype:{format de fichier}

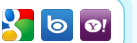

 $\mathbf{R}$  o!

La commande filetype permet de restreindre la recherche à un certain format de fichiers (Word, PDF, Flash...).

http://www.webrankinfo.com/commandes/filetype

## inanchor:{mot}

La commande inanchor permet de restreindre la recherche aux pages contenant un mot précis dans les textes de leurs backlinks.

## http://www.webrankinfo.com/commandes/inanchor

## allinanchor:{mots}

La commande allinanchor permet de restreindre la recherche aux pages contenant certains mots dans les textes de leurs backlinks.

http://www.webrankinfo.com/commandes/allinanchor

## allintitle:{mots}

La commande allintitle permet de restreindre la recherche à la balise title des pages HTML.

http://www.webrankinfo.com/commandes/allintitle

## {mot} AND {mot}

 $\mathbf{X}$  old  $\mathbf{v}$ 

R

 $\bullet$ 

 $\vert \mathbf{b} \vert$ 

2

La commande AND permet de chercher des pages contenant plusieurs termes. Etant donné qu'il s'agit du fonctionnement par défaut, l'opérateur AND est facultatif.

http://www.webrankinfo.com/commandes/and

# daterange:{date début}-{date fin}

La commande daterange de Google permet de restreindre une recherche à des documents indexés par Google pendant une certaine période de temps.

http://www.webrankinfo.com/commandes/daterange

## domain:{nom de domaine}

La commande domain sert à restreindre une requête sur un site (nom de domaine) ou une partie de site. Si on omet tout mot-clé, le moteur renvoie une liste de pages indexées du site (parfois toutes pour les petits sites).

http://www.webrankinfo.com/commandes/domain

## feed:{mot}

La commande feed permet sur Bing de chercher parmi les flux RSS/Atom. Malheureusement elle fonctionne en général assez mal...

http://www.webrankinfo.com/commandes/feed

## "{un ou plusieurs mots}"

 $\mathbf{R}$  o  $\mathbf{e}$ 

Dans les requêtes des moteurs, l'utilisation des guillemets permet de chercher des expressions exactes.

http://www.webrankinfo.com/commandes/guillemets

# inbody:{mot}

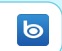

La commande inbody permet de restreindre la recherche à la balise body des pages HTML, c'est-à-dire le corps de la page.

http://www.webrankinfo.com/commandes/inbody

## info:{URL}

La commande info de Google permet d'obtenir des informations sur une URL, notamment savoir si elle est indexée.

http://www.webrankinfo.com/commandes/info

#### intitle:{mot}

La commande intitle permet de restreindre la recherche à la balise title des pages HTML.

http://www.webrankinfo.com/commandes/intitle

#### ip:{adresse IP}

La commande ip permet de restreindre la recherche selon l'adresse IP du serveur hébergeant le site.

http://www.webrankinfo.com/commandes/ip

## link:{URL}

 $\mathbf{R}$  or

La commande link permet de lister des pages qui font un lien (backlink) vers l'URL étudiée. C'est très utile pour travailler son référencement, via l'analyse du netlinking. Malheureusement cette commande est bridée sur Google, ce qui la rend quasiment inutilisable sur Google.

http://www.webrankinfo.com/commandes/link

## location:{code de pays}

La commande location (ou loc) permet sur Bing de restreindre la recherche aux sites d'un pays ou d'une région en particulier.

http://www.webrankinfo.com/commandes/location

## NOT {mot, expression ou commande}

Comme l'opérateur "-", NOT permet d'indiquer si un mot ou une expression doit être exclue de la recherche.

http://www.webrankinfo.com/commandes/not

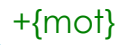

 $\mathbf{R}$  o  $\mathbf{e}$ 

Ajouter un + devant un mot permet d'imposer au moteur d'en tenir compte. Ce n'est utile que pour des cas particuliers.

http://www.webrankinfo.com/commandes/plus

## site:{url}

 $\mathbf{R}$  o o  $\mathbf{e}$ 

La commande site sert à restreindre une requête sur un site ou une partie de site. Si on omet tout mot-clé, le moteur renvoie une liste de pages indexées du site (parfois toutes pour les petits sites).

http://www.webrankinfo.com/commandes/site

## intext:{mot}

La commande intext permet de restreindre la recherche à la balise body des pages HTML, c'est-à-dire le corps de la page.

http://www.webrankinfo.com/commandes/intext

#### inurl:{mot}

La commande inurl permet de restreindre la recherche à la l'URL des pages HTML.

http://www.webrankinfo.com/commandes/inurl

#### language:{code de langue}

 $\mathbf{R}$  o o  $\mathbf{r}$ 

 $O$ 

 $\mathbf{R}$  o!

La commande language permet sur Bing de restreindre la recherche aux pages écrites dans une langue en particulier.

http://www.webrankinfo.com/commandes/language

## linkdomain:{nom de domaine}

La commande linkdomain permet de lister des pages qui font un lien (backlink) vers n'importe quelle page du domaine indiqué. C'est très utile pour travailler son référencement, via l'analyse du netlinking. Malheureusement cette commande n'existe pas sur Google.

http://www.webrankinfo.com/commandes/linkdomain

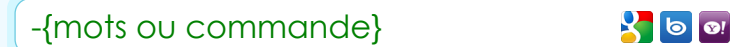

Ajouter un tiret (signe "-") devant un mot permet de l'exclure de la requête.

http://www.webrankinfo.com/commandes/moins

## {mots} OR {mots}

La commande OR permet de chercher des documents contenant un terme ou un autre (mais pas forcément les 2 à la fois).

http://www.webrankinfo.com/commandes/or

#### related:{URL}

La commande related sur Google permet de trouver des pages similaires à une page en particulier.

http://www.webrankinfo.com/commandes/related

~{mot}

Κ.

 $\mathbf{R}$  of

 $\mathbf{R}$  of  $\mathbf{S}$ 

La commande ~ (tilde) de Google permet d'étendre la recherche aux termes sémantiquement proches.

http://www.webrankinfo.com/commandes/tilde

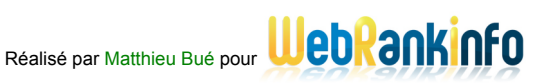

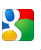

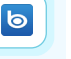

 $\mathbf{R}$  to all

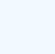

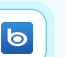

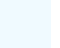

 $\bullet$ 

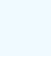